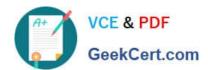

# 1Z0-1045-20<sup>Q&As</sup>

Oracle Warehouse Management Cloud 2020 Implementation Essentials

## Pass Oracle 1Z0-1045-20 Exam with 100% Guarantee

Free Download Real Questions & Answers PDF and VCE file from:

https://www.geekcert.com/1z0-1045-20.html

100% Passing Guarantee 100% Money Back Assurance

Following Questions and Answers are all new published by Oracle
Official Exam Center

- Instant Download After Purchase
- 100% Money Back Guarantee
- 365 Days Free Update
- 800,000+ Satisfied Customers

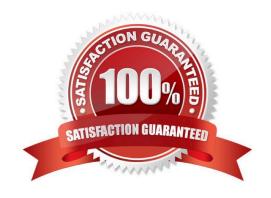

#### https://www.geekcert.com/1z0-1045-20.html 2024 Latest geekcert 1Z0-1045-20 PDF and VCE dumps Download

### GeekCert.com

#### **QUESTION 1**

Identify the type of functions you need to use to handle conditional information in a report.

- A. Arithmetic and Geometric Functions
- B. WMS BI Cloud does not support that type of functionality
- C. String Functions
- D. Dynamic Functions
- E. Logical Functions

Correct Answer: E

#### **QUESTION 2**

The customer wants to change the items and quantities on an existing order in the WMS Cloud. Identify the method they can use to achieve this.

- A. The customer may send a "Cancel Order" transaction via integration just before the order is shipped.
- B. The customer may send a replacement order by sending a new order and referencing the original order in the "Order Number to Replace" field prior to shipping of the original order.
- C. Once the order is Shipped Confirmed, the customer may adjust the items and quantities via their maps.
- D. The customer may change the items on the Order in the UI at any order status.
- E. The order cannot be changed and must be processes as is.

Correct Answer: B

#### **QUESTION 3**

You are monitoring the progress of the picking wave and notice that a rush order needs to be picked immediately.

Which two steps should you take to complete the Picking Tasks as soon as possible? (Choose two.)

- A. Select the tasks in the Tasks UI, and confirm the pick in the UI.
- B. Select the tasks in the Tasks UI, select Cancel Task, and re-run the wave.
- C. Manually take the inventory from the location to the shipping area.
- D. Select the tasks and in the Tasks UI, select Change Task Priority to give the task a higher priority.
- E. Select the tasks in the Tasks UI, select Assign user, and let the picker know that he/she is to select the tasks for

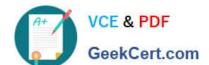

#### https://www.geekcert.com/1z0-1045-20.html

2024 Latest geekcert 1Z0-1045-20 PDF and VCE dumps Download

immediate pick.

Correct Answer: AE

#### **QUESTION 4**

Item X has product life as 40 days and % Acceptable as 40%. You are doing receiving for your company via RF and today is Sep. 15th, 2017. The receiving transaction that you use to receive Item X has left the screen parameter allow-rem-exp-override blank, and has the screen parameter allow-inv-exp-override set to on. Identify two valid facts. (Choose two.)

- A. When you communicate to the RF that the expiry date of Item X is Sep. 30th, 2017, the system will allow you to receive it.
- B. When you communicate to the RF that the expiry date of Item X is Oct. 25th, 2017, the system will allow you to receive it.
- C. When you communicate to the RF that the expiry date of Item X is Oct. 10th, 2017, the system will allow you to receive it.
- D. Expiry date is the only date value that you can enter via receiving transactions, but it is optional based on the items configuration.
- E. When you communicate to the RF that the expiry date of Item X is Oct.20th, 2017, and there\\'s an existing inventory of Item X whose expiry date is Oct.4th, the system will allow to receive it.

Correct Answer: AD

#### **QUESTION 5**

The following configuration is set for the Advance Shipment Notification type: 10% Under Receipt Warning, 10% Over Receipt Warning, and 20% Over Receipt error. Which two statements match the condition set if the ASN Qty is 100? (Choose two.)

- A. When the Operator receives 125 units, the RF screen displays an Over Receipt warning message.
- B. When the Operator receives 101, the RF screen displays an Over receipt warning message.
- C. When the Operator receives 110, the RF screen displays an Over Receipt warning message.
- D. When the Operator receives 89, the RF screen displays an Under Receipt warning message.
- E. When the Operator receives 130 units, the RF screen displays an Over Receipt error message.

Correct Answer: CE

1Z0-1045-20 Practice Test

1Z0-1045-20 Study Guide

1Z0-1045-20 Braindumps